## Free Download Software Photoshop Cs6 For Pc |VERIFIED|

To install and crack Adobe Photoshop, you need to download Adobe Photoshop. Get it from the official Adobe website. Once downloaded, open the file and follow the on-screen instructions to install and crack Adobe Photoshop runs smoothly and can be easily installed. Once it is installed, you can use it to create and edit images, designs and graphics. To crack Adobe Photoshop, you need to download a patch file to the program's directory. Then, install the patch file and run the file. The patch file will tell Adobe Photoshop to begin the crack process. Once the crack is completed, Adobe Photoshop will prompt you to verify that you want to use the cracked software. After verifying, you can continue to use the cracked software, and you can enjoy the full version of Adobe Photoshop.

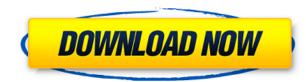

First, running Lightroom on a Mac Pro is not recommended. Lightroom needs at least 5GB of RAM compared to 2GB for Photoshop. Perhaps a 4GB Mac Pro would be an easier start. Too bad the Adobe site doesn't specify that. However, with a mix of RAM and storage on my Pro, I noticed slowdowns in the startup of the application and also during image processing. Lastly, OS X 10.7 Lion seems to lack the compatibility that 10.6 Snow Leopard has with the Intel Nehalem/Xeon 5100 series. Perhaps figuring out what version of OS X a machine is running before you buy is a better idea. If Photoshop would like to add support for video editing, along with another media asset type (like PSD), there are already some interesting 3rd party applications available to allow this. I'm a photographer first and foremost, so while my test unit had a video card, if I were going after video editing, I would likely buy another card or go with fast-action memory to store enough data on an SSD to make the task easier. Also, as you may know, Photoshop Layers and Channels are not compatible with older versions of GIMP. Although GIMP itself has evolved rather considerably, it still does not recognize Photoshop channels or layers. However, Adobe has own tools for its own OS, like Adobe Cloud Photo Service tools. iCloud and ACDSee are other tools that may be worth testing. While likely not as visible to end users, I did notice that some image processing tasks were slightly slower when performed on the Mac Pro than on OS X Lion with an Apple MacBook Pro. Perhaps Intel's chipsets are performing better now with the newer versions of OS X, though I don't think that'll change a Mac Pro's fate. The MacBook Pro was never a powerhouse in the computing world.

Download Adobe Photoshop 2022 ()License Keygen Hacked PC/Windows {{ lAtest release }} 2022

The entire Photoshop world is expanding to new levels, with Creative Cloud being one of the most ambitious initiatives in the company's history. By empowering our ecosystem of tools to be available on any device, we are bringing professional design and development into every creative person's reach. As a result, the demand for qualified creative professionals is growing. The new Photoshop for mobile and Photoshop Camera are routes that will serve as achieving this goal with the strong foundation built with other features of Adobe Creative Cloud. We wish that your journey to creativity follows the same path that we have paved for you. What It Does: The Stroke Selection tool lets you choose and paint strokes on your image. You can automatically mirror the strokes across the picture plane to find objects and your selections, and these can be edited using the Stroke Path tools. What It Does: Use the Spot Healing Brush Tool to paint over your image to restore color and clean up details, while the Quick Selection tool allows you to cut out a specific portion of your images or editing existing areas of your images allows you to quickly make edits and adjust the look of the areas you want to work with. You can try out image editing tools to see what works best for you. Illustrator is another popular and user-friendly software that is used to create vector images. It is mainly used in graphic design, web design, and mobile app development. In addition to the traditional options that were available with Adobe Photoshop, the ability to resize, manipulate, and position any element on a vector image is a unique feature that makes Illustrator user friendly and easy to use. This is another software that has been around for more than 20 years. e3d0a04c9c

People often send us tons of images to review, and we're always looking for ways to improve our processes. The new Review web app (beta) (Opens in a new window) lets people open our online review tools from within Photoshop. Contour 2.0's updates make it easier to control color and contrast and makes it possible to visually add highlights and shadows to a photo. The new colorizer panel makes it easy to take a photo directly from live view and select a color from an image's RGB (red, green and blue) values. Fix Skin Color lets users enhance the skin tone of an image. There are numerous times we need to change the size of an image. In the past, we would have to zap or copy and paste every little detail in the image to resize it. Today, we're announcing a two-step process to resize a photo. With Adjust Size, Ctrl + T (beta), one can quickly crop out a small area from an image, and with the Crop, Trim, and Flip tools, one can adjust the size and orientation of the cropped area. The Adjust Down function converts an image to the size and orientation of its bottom left corner. A new Engineering Mode (beta) saves time while printing or professionally scanning photos. Once landscape or portrait mode is selected, the orientation is automatically customized in a matter of seconds. We've never been well versed in drawing in Illustrator or doing anything while in the program. While working on Adobe Cam, a new task for Adobe Illustrator users, the creation of color palettes in a browser, we wanted to recreate that experience with modern tools. Enter the Brush Engine (beta) feature in Adobe Illustrator CC. With Brush Engine, users can access a global color palette in a browser and create new palettes with a single drag-and-drop action. Trust your tool to help you create a palette for your next piece of artwork. Even better, it's always available when you need it.

download do photoshop cs5 download driver photoshop cs5 download driver adobe photoshop cs5 mediaf?re download photoshop cs5 adobe photoshop cs5 adobe photoshop cs5 a

Available free for everyone, Adobe Photoshop comes without any limitations that might limit its usefulness or potential. Even so, the software is complex for the end user, as well as the developer. And, once you've mastered Elements, you can use Photoshop for more advanced work. However, Photoshop encapsulates and reifies a certain set of best practices and formulas for designers. Although Photoshop's feature set may seem intimidating (especially to newbies), it is well-built and worth learning to use effectively. Once you hit your stride, the speed of its performance is almost addictive. In addition, Photoshop Elements is also considered a luxury. The purchase of a new version of the software is prohibitively expensive. Elements Studio, the free, Creative Cloud alternative , was recently extended to July, rather than the usual end of June, to accommodate the majority of its users — and the release of Photoshop Elements 2020. Adobe Photoshop has a look and feel users will appreciate in spite of the "raw power they may be using. The software is mainly oriented toward content editing, rather than visual design. In Adobe Photoshop, the "power editor" are on separate paths. While browsing a creative file, the popular feature is the "content aware fill" tool. This tool locates a blank area and then automatically fills in colors based on the... The image editing industry is booming and this growth trend is fueled by demand for content. Demand for content in the image editing industry has been growing faster than the overall market for the last decade. Digital content is demanded by everyone including professionals, hobbyists, students, and consumers. Most tools available in the market provide a basic set of features like crop, resize, rotating, compressing, and watermarking. However, those basic features are no longer meeting the demand of the today's users. These basic features are not interoperable across platforms.

Whether you're an experienced art director, a budding photographer, or an aspiring graphic designer, this book will teach you the best techniques and shortcuts for using Photoshop Editor's to edit, enhance, combine, and create any type of image. Photoshop has always been the state-of-the-art tool for editing images, but now it's also the premier tool for designing images. This book demonstrates how to use Photoshop to create a variety of exciting photographic effects and textures, from realistic chalk drawings to clouds to beautiful water lilies. Photoshop is a powerful yet flexible tool, and it is easy to use, but like any powerful tool, it can be dangerous if misused. This book provides detailed tutorials on using Photoshop tools to perform image cleanup, fix problems, and accomplish more effective design and layout tasks. *Adobe Photoshop: A Complete Course and Compendium of Features* is your project-based guide to using Photoshop to create incredible graphics and vital exercises you desire with the help of expert advice. *Adobe Photoshop: A Complete Course and Compendium of Features* is a comprehensive, project-based guide to using Photoshop to create incredible graphics and images, and take you from the basics of image editing to advanced techniques such as using the Healing Brush, removing blemishes, hand coloring a black and white photo, and more.

https://zeno.fm/radio/rotronic-usb-to-serial-parallel-driver https://zeno.fm/radio/dicen-por-ahi-mkv-1080p-latinodicen-por-ahi-latino-1080p-70 https://zeno.fm/radio/simulia-abaqus-612-crack https://zeno.fm/radio/sm-bus-controller-driver-windows-7-64-bit-toshiba-download https://zeno.fm/radio/hooves-of-fire-hack-35 https://zeno.fm/radio/kannada-drama-script-download-pd https://zeno.fm/radio/forecast-pro-crack https://zeno.fm/radio/jantri-rates-gujarat-pdf-11 https://zeno.fm/radio/tg788avn-firmware-zhni https://zeno.fm/radio/radmin-server-35-crack-keygen-serial-key https://zeno.fm/radio/austin-kleon-show-your-work-ebook-download

While you can't do everything in Photoshop, you can do everything it can do. From a new sound and video editor to design features, you can probably replicate your favorite Photoshop functions on the web. Image editing and retouching has never made such a leap. While it is completely possible to learn only Photoshop, you can maximize your training by taking a look at the specialized tutorials for Adobe Illustrator and Photoshop. By the time you are through you will be well versed in all of the top tricks. Adding a background to your image may be the simplest change you can make. You will discover how to do it with the easiest of edits. The cool thing is that you may be able to do it all with just Photoshop. This article explores ways to quickly and painlessly alter images and prepare them for printing. The problem with many of the popular image editing programs is that they are great for most people, but they may not be so nice for everyone. There are several online ways to get images and files ready for printing. Did you know that Photoshop tutorials will take your skills to new heights. You can get a lot of useful tips for speeding up your website design with our Photoshop GIMP Tips page. This article will teach you to create a seamless image with Photoshop. To get your own pages written up, visit our Submit a Design page and submit your own website! Using these different tutorials, you'll be able to create a custom and exciting website!

ComputerVision is a feature that takes a series of photographs of an object and creates an accurate overlay of that objects, people, and other images, and the software is included in either the full-featured Photoshop CS or Elements. The new feature is powerful and accurate, and it is easy to use, and requires no special skills to achieve excellent results. Adobe Photoshop is the industry standard for photo retouching software, and Adobe provides a complete suite of tools, including best-in-class artboards to precisely position any design. The tool kit also includes features like Magic Eraser, which helps you remove unwanted backgrounds, and Adjustment Layers, which allow you to target specific, precise areas for fine-tuning changes such as cropping, vignette, or levels. In both Photoshop and elements, Adobe gives you the power to view your work in 3D with wonderful 3D Revolve, 3D Orbit, 3D Sketch, and 3D Sculpt tools. And you can now easily switch between layers while editing and see all of your tool palettes listed alongside the layers you're working on, as well as see each new brush layer, which means you can change tools while adjusting color, etc. No matter which way you work—or want to work—Adobe has the perfect fit of tools, features, and training to help you. The Autodesk Photoshop ACADEMIC special edition is ideal for students and teachers. With wide-screen monitors, easy-to-use tools with real-time feedback, and no delays for online correction, ACADEMIC uses the latest technology to introduce people to the world of photomanipulation. In ACADEMIC, students can create their own images, edit photos for friends, and practice graphic design using colors and visual effects that make them look like real designers.